Муниципальное бюджетное общеобразовательное учреждение «Тигильская средняя общеобразовательная школа»

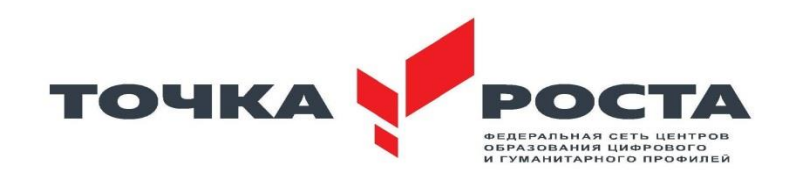

Принято на методическом совете « 21» сентября 2021 года Протокол № 1

Согласовано с заместителем директора по ВР\_\_\_\_\_\_\_\_ Л.В. Долгополовой

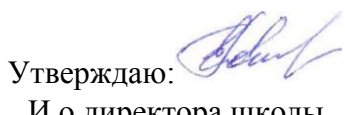

И.о.директора школы Е.А. Гончарова 28» сентября 2021 г<br>=<br>=<br>=<br>=

**DARININING CONTROL** BROOKIE ā

### **Рабочая программа дополнительного образования детей**

**OSTINGO** BRITISHT **BAGUY** 

#### **«Юный информатик»**

#### **1-4 классы**

Срок реализации 4 года Разработана: 2021 г.

> Составитель: Дроздова Мария Анатольевна педагог дополнительного образования детей МБОУ «Тигильская СОШ»

## **Результаты**

#### **Личностные результаты:**

В сфере личностных универсальных учебных действий у выпускников начальной школыбудут сформированы:

Внутренняя позиция школьника на уровне положительного отношения

к школе, учебе. У ч о-познавательный интерес к новому учебному материалу и способа

е б

новой информационной задачи;

 ориентация на понимание причин успеха в учебной деятельности, на анализ соответствия результатов требованиям задачи;

ориентация на понимание места ИКТ в жизни человека,

их практическойзначимости;

 развитие чувства ответственности за качество окружающей информационной среды;

- установка на здоровый образ жизни. *Выпускник получит возможность для формирования:*
- *выраженной устойчивой учебно-познавательной мотивации учения;*
- *адекватного понимания причин успешности/не успешности учебной деятельности;*
- $y$ стойчивое следованиев поведении моральным нормам и

*этическимтребованиям;*

 *- установка на здоровый образ жизни и реализация ее в реальном*

*поведении ипоступках.*

### **Метапредметные результаты**

В сфере регулятивных универсальных учебных действий выпускник начальной школынаучится:

- принимать и сохранять учебную задачу;
- планировать свои действия в соответствии с поставленной задачей и

условиями еереализации, в том числе во внутреннем плане;

 - осуществлять итоговый и пошаговый контроль по результату, по реакцииинтерактивной среды;

> Вносить необходимые коррективы в действие после его совершения на основе его оценки и учета характера сделанных ошибок,

использовать предложения и оценки для создания нового, более совершенного результата, использовать запись в цифровой форме хода и результатов решения задачи.

*Выпускник получит возможность научиться:*

– *осуществлять констатирующий и предвосхищающий контроль по результату и по способу действия;*

– *самостоятельно адекватно оценивать правильность выполнения действия и вносить необходимые коррективы в исполнение как по ходу его реализации, так и в конце действия.*

В сфере познавательных универсальных учебных действий выпускник научится:

 осуществлять поиск необходимой информации для выполнения учебных заданий с использованием учебной литературы, энциклопедий, справочников, в открытом информационном пространстве, в том числе контролируемом пространстве Интернета;

 осуществлять запись (фиксацию) выборочной информации об окружающем мире и о себе самом в том числе с помощью инструментов ИКТ;

использовать знаково-символические средства;

выделять существенную информацию из сообщений разных видов;

 - осуществлять анализ объектов с выделением существенных и несущественных признаков;

осуществлять синтез как составление целого из частей;

проводить сравнение, сериацию и классификацию объектов.

*Выпускник получит возможность научиться:*

– *осуществлять расширенный поиск информации с использованием ресурсовбиблиотек и Интернета;*

– *записывать, фиксировать информацию об окружающем мире с помощьюинструментов ИКТ;*

– *осуществлять сравнение, сериацию и классификацию самостоятельно выбирая основания и критерии для указанных логических операций; строить логическое рассуждение.*

В сфере коммуникативных универсальных учебных умений выпускник научится:

 адекватно использовать коммуникативные средства для решения различных коммуникативных задач, строить монологическое высказывание, владеть диалогической формой коммуникации, используя средства и инструменты ИКТ;

 строить понятные для партнера высказывания, учитывающие, что партнер знает и видит, а что нет.

*Выпускник получит возможность научиться:*

– *с учетом целей коммуникации остаточно точно, последовательно и полно передавать партнеру необходимую информацию как ориентир для построения действия;*

– *задавать вопросы, необходимые для организации собственной деятельности исотрудничества с партнером.*

#### **Предметные результаты**

Выпускник научится:

устанавливать истинность утверждений;

читать и заполнять несложные готовые таблицы;

читать несложные диаграммы;

 соблюдать безопасные приемы труда, пользоваться персональным компьютером для воспроизведения и поиска необходимой информации в ресурсе компьютера, для решения информационных задач;

 использовать простейшие приемы работы с готовыми электронными ресурсами: активировать, читать информацию, выполнять задания;

 создавать небольшие тексты, иллюстрации к устному рассказу, используя редакторы текстов и презентаций.

*Выпускник получит возможность научиться:*

 *сравнивать и обобщать информацию, представлять в строках и столбцах несложных таблиц и диаграмм;*

 *понимать простейшие выражения, содержащие логические связки и слова;*

 *составлять, записывать и выполнять инструкцию (простой алгоритм), план поиска информации;*

 *распознавать одну и ту же информацию, представленную в разной форме;*

 *планировать несложные исследования, собирать и представлять полученную информацию в разной форме;*

*интерпретировать информацию, полученную при*

*проведении несложных исследований (объяснять, сравнивать, и обобщать данные, делать выводы и прогнозы);*

 *пользоваться доступными приемами работы с готовой текстовой, визуальной, звуковой информацией в сети Интернет, а также познакомится с доступными способами ее получения, хранения, переработки.*

#### **Содержание курса**

Всего в 1-4 классах – 136 часов (1час в неделю).

#### **Раздел 1. Информация и информационные процессы**

Информация как сведения об окружающем нас мире. Восприятие информации человеком. Виды информации по способу восприятия (зрительная, звуковая, осязательная, обонятельная, вкусовая). Источники, приемники информации, канал связи. Информация как необходимый элемент общения. Средства общения. Информационные процессы: поиск, сбор, хранение, обработка и передача информации. Способы хранения информации. Носители информации.

Виды информации по форме представления: текст, изображение, звук, число. Кодирование/декодирование информации. Шифрование. Символьный, графический и числовойспособы кодирования информации.

Организация информации. Чтение и заполнение таблиц, схем. Чтение диаграмм.

Объекты. Имя объекта. Свойства объектов. Действия объектов. Простейшие способы сравнения, сериации, классификации объектов.

Множество. Пересечение, объединение множества объектов. Построение простейших высказываний с помощью логических связок и («и», «не», «или», «и», «если… то»); истинностьутверждений.

Алгоритм. Исполнитель алгоритма. Примеры исполнителей. Свойства алгоритма. Способы записи алгоритма. Алгоритмические конструкции. Составление, запись и выполнение алгоритма.

Компьютер - как устройство для работы с информацией различного вида. Устройства ввода/вывода, обработки, хранения информации.

Взаимодействие человека с компьютером. Его информационная безопасность при работе в сети.

#### **Раздел 2. Практика работы на компьютере**

Правил условий работы, в том числе выполнение зарядки для глаз и пальцев рук. а техники безопасности при работе на компьютере. Соблюдение гигиенических

Включение и выключение компьютера и подключаемых к нему устройств. Клавиатура, общее представление о правилах клавиатурного письма, пользование мышью.

Организация информации на компьютере (система файлов и папок). Создание системы папок для хранения собственной информации на компьютере. Простейшие приемы поискаинформации в электронных словарях, файловой системе, Интернете: по ключевым словам, каталогам.

 Работа с простыми информационными объектами. Обработка числовой информации на компьютере. Создание и обработка текстов, рисунков (в том числе из готовых фрагментов). Создание звука. Использование библиотек готовых объектов (рисунков, звуков).

Работа с электронными образовательными ресурсами (работа в интерактивной среде).

**Формы организации деятельности:** фронтальная, индивидуальная, групповая формы организации учебной работы учащихся.

#### **Виды деятельности:**

Теоретические (рассказ, беседа, объяснение).

Практические (ролевые игры, работа со словарем, источником, анализ таблиц, диаграмм, составление интерактивных схем, диаграмм, решение задач, составлениеинтерактивных ребусов, кроссвордов и т.д.)

Индивидуальные (работа со справочной литературой, подбор материала для создания творческих проектов).

# **Тематическое планирование 1 класс (34ч. -1ч. в нед.)**

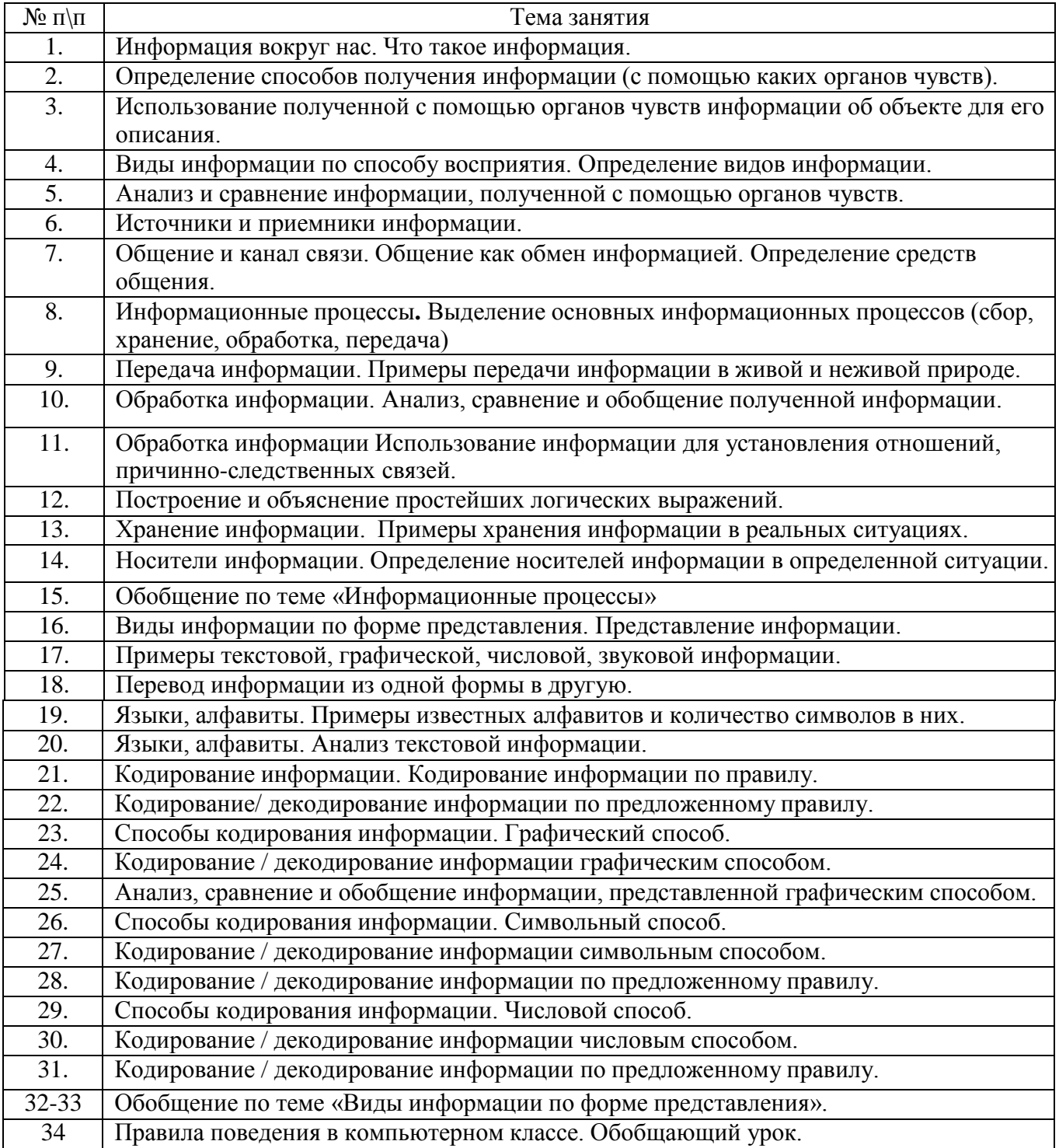

#### **Тематическое планирование 2 класс (34ч. -1ч. в нед.)** Тема занятия 1. Повторение изученного в 1 классе. Информация. Информационные процессы. 2. Повторение изученного в 1 классе. Виды информации по форме представления (текстовая, графическая, числовая, звуковая) 3. Повторение изученного в 1 классе. Способы кодирования информации (графический, символьный, числовой) 4. Информация. Организация информации. Схемы. 5. Использование схемы для организации информации. 5. Работа со схемами. Получение информации из схем. 6. Таблицы. Организация информации с помощью таблицы. 7. Работа с таблицами. Использование таблицы для организации информации. 8. Таблицы. Получение нужной информации из таблиц. 9. Объекты и их свойства. Описание объекта с помощью его свойств. 10. Объекты и их свойства. Анализ, сравнение, обобщение информации об объектах. 11. Объекты и их свойства. Общие и различные свойства объектов. Выделение объекта с заданными свойствами. 12. Списки. Организация информации с помощью списков. 13. Использование нумерованного списка при организации информации. 14. Поиск информации. Расположение информации в алфавитном порядке. 15. Поиск информации. Использование алфавитного/ тематического указателя для поиска информации. 16. Поиск информации. Работа со словарем, в том числе электронным. 17. Обобщение по теме: «Информация. Организация информации». 18. Компьютер и информация. Компьютер и человек. 19. Устройства настольного компьютера и их назначение. 20. Работа на компьютере. Основные действия с мышью. 21. Работа на клавиатуре. Ввод информации с помощью клавиатуры. *Работа с ноутбуками.* 22. Отработка умения работать на клавиатуре. 23. Набор простейших текстов. 24. Обработка текстовой информации в компьютере. Набор заглавных букв, знаков препинания. 25. Обработка текстовой информации в компьютере. Исправление набранного текста (удаление символов, добавление пропущенных знаков). 26. Помощники человека при счете. 27. Калькулятор. Использование цифровой клавиатуры для ввода числовых данных. 28. Работа с калькулятором. Вычисление значений выражений с помощью программы «Калькулятор». 29. Обработка графических данных. Пользование мышью для работы с изображениями на компьютере. 30. Обработка графических данных. Использование в графических редакторах. 31. Обработка графических данных. Анализ, сравнение информации, представленной в графической форме. 32. Обобщение по теме: «Компьютер и информация» 33. Создание творческих проектов. 34. Защита творческих проектов.

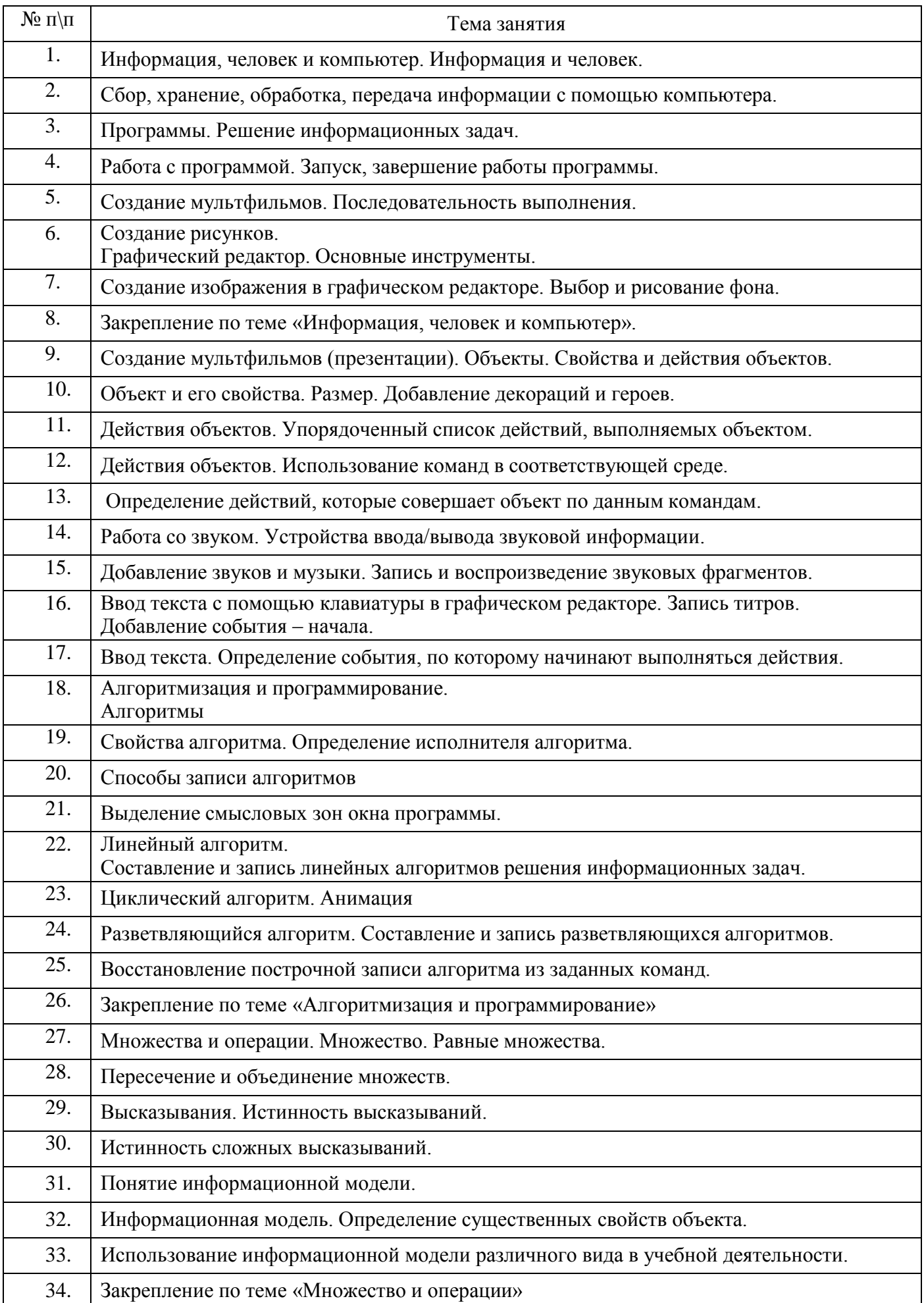

# **3 класс 34 часа (1 час в неделю)**

# **4 класс 34 часа (1 час в неделю)**

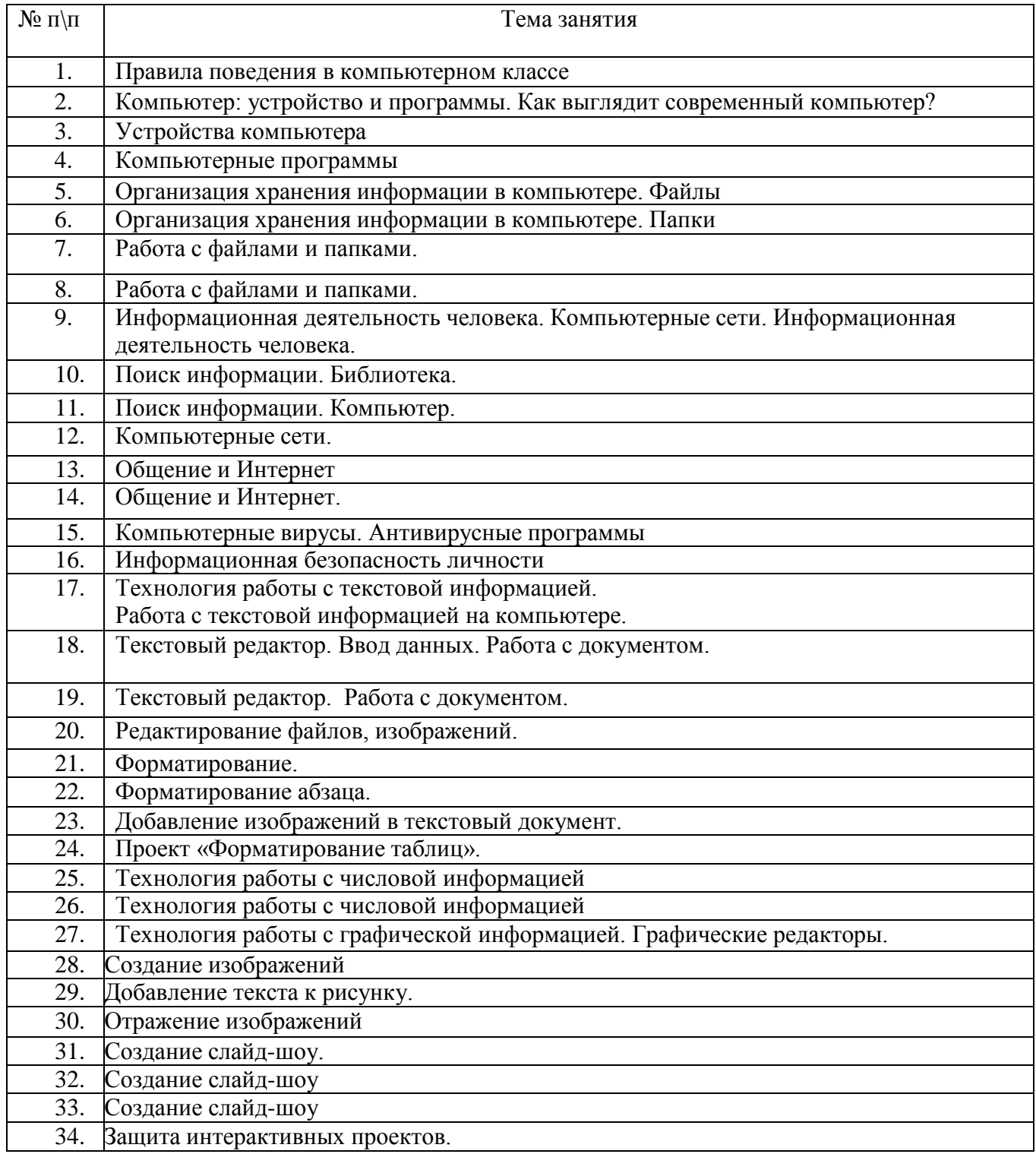